# Package 'medExtractR'

June 7, 2022

Version 0.4.1

Date 2022-06-06

Title Extraction of Medication Information from Clinical Text

Description Function and support for medication and dosing information extraction from freetext clinical notes. Medication entities for the basic medExtractR implementation that can be extracted include drug name, strength, dose amount, dose, frequency, intake time, dose change, and time of last dose. The basic medExtractR is outlined in Weeks, Beck, McNeer, Williams, Be-jan, Denny, Choi (2020) [<doi:10.1093/jamia/ocz207>](https://doi.org/10.1093/jamia/ocz207). The extended medExtractR\_tapering implementation is intended to extract dosing information for more tapering schedules, which are far more complex. The tapering extension allows for the extraction of additional entities including dispense amount, refills, dose schedule, time keyword, transition, and preposition.

License GPL  $(>= 2)$ 

Depends  $R (= 2.10)$ 

Encoding UTF-8

LazyData true

Imports stringi, stringr

Suggests knitr, ggplot2, rmarkdown, markdown, parallel

RoxygenNote 7.1.1

VignetteBuilder knitr

NeedsCompilation no

Author Leena Choi [aut, cre] (<<https://orcid.org/0000-0002-2544-7090>>), Cole Beck [aut] (<<https://orcid.org/0000-0002-6849-6255>>), Hannah Weeks [aut] (<<https://orcid.org/0000-0002-0262-6790>>)

Maintainer Leena Choi <leena.choi@vanderbilt.edu>

Repository CRAN

Date/Publication 2022-06-06 22:40:02 UTC

# <span id="page-1-0"></span>R topics documented:

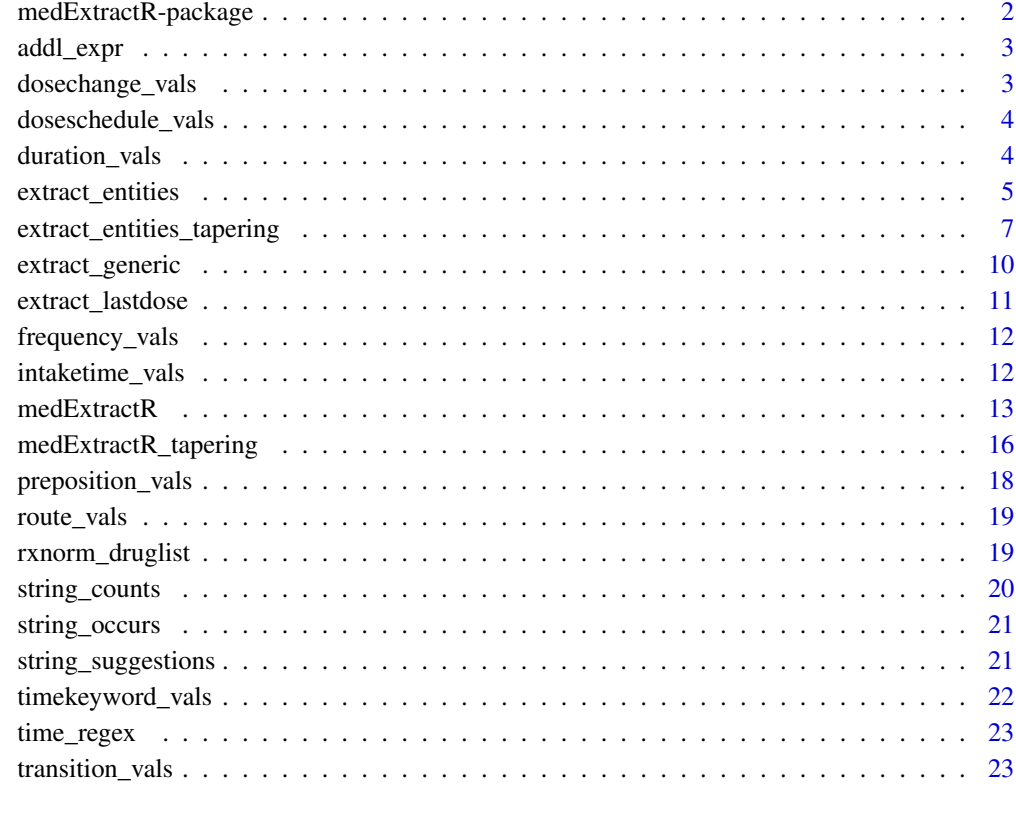

#### **Index** [25](#page-24-0)

medExtractR-package *Medication Extraction With R*

# Description

Provides a function [medExtractR](#page-12-1) for extracting dose attributes for medications within a given electronic health record (EHR) note.

# Author(s)

Hannah Weeks <hannah.l.weeks@vanderbilt.edu>, Cole Beck <cole.beck@vumc.org>, Leena Choi <leena.choi@vumc.org>

Maintainer: Leena Choi <leena.choi@vumc.org>

#### <span id="page-2-0"></span>addl\_expr 3

#### Examples

```
note1 <- "Progrf Oral Capsule 1 mg 3 capsules by mouth twice a day - last
dose at 10pm"
note2 <- "Currently on lamotrigine 150-200, but will increase to lamotrigine 200mg bid"
medExtractR(note1, c("prograf", "tacrolimus"), 60, "mg", 2, lastdose=TRUE)
medExtractR(note2, c("lamotrigine", "ltg"), 130, "mg", 1, strength_sep = "-")
```
<span id="page-2-1"></span>addl\_expr *Additional expressions for* drug\_list

# Description

A dictionary with additional expressions that can be used to supplement the drug\_list argument of [medExtractR](#page-12-1) and [medExtractR\\_tapering](#page-15-1).

#### Usage

addl\_expr

# Format

A data frame with the following variables:

expr A character vector, additional optional expressions for the drug\_list argument.

type A character vector, what category the expression belongs to (e.g., symptom, lab name, medication abbreviation, or drug class).

#### Examples

data(addl\_expr)

dosechange\_vals *Keywords Specifying Dose Change*

#### Description

A dictionary of words indicating a dose change, meaning that the associated drug regimen may not be current. This includes phrases such as increase, reduce, or switch. In the following example of clinical text, the word 'increase' represents a dose change keyword: "Increase prograf to 5mg bid."

#### Usage

dosechange\_vals

#### <span id="page-3-0"></span>Format

A data frame with dose change expressions (exact and/or regular expressions).

expr A character vector, expressions to consider as dose change.

#### Examples

data(dosechange\_vals)

doseschedule\_vals *Keywords Specifying Dose Schedule*

# Description

A dictionary with words for indicating a tapering dosing schedule. These can explicitly refer to such a schedule with phrases like "tapering" or "wean". It also includes words indicating an alternating dose schedule (e.g., "alternate", "alt.", "even days", or "odd days") as well as stopping keywords indicating the patient is going completely off the medication (e.g., "done", "gone", "stop", "discontinue").

#### Usage

doseschedule\_vals

#### Format

A data frame with dose schedule expressions (exact and/or regular expressions).

expr A character vector, expressions to consider as dose schedule.

#### Examples

data(doseschedule\_vals)

duration\_vals *Keywords Specifying Duration*

# Description

A dictionary with phrases indicating how long the patient should take a particular dose of the drug. Examples of duration expressions include "2 weeks", "14 days", "another 3 days", "through mid-April", or a specific date. The form of each duration is given as a regular expression.

#### Usage

duration\_vals

# <span id="page-4-0"></span>extract\_entities 5

# Format

A data frame with duration expressions (exact and/or regular expressions).

expr A character vector, expressions to consider as duration.

# Examples

data(duration\_vals)

<span id="page-4-1"></span>extract\_entities *Extract Medication Entities From Phrase*

# Description

This function searches a phrase for medication dosing entities of interest. It is called within [medExtractR](#page-12-1) and generally not intended for use outside that function. The phrase argument containing text to search corresponds to an individual mention of the drug of interest.

#### Usage

```
extract_entities(
  phrase,
  p_start,
  p_stop,
  unit,
  frequency_fun = NULL,
  intaketime_fun = NULL,
  duration_fun = NULL,
  route_fun = NULL,
  strength_sep = NULL,
  ...
\mathcal{L}
```
# Arguments

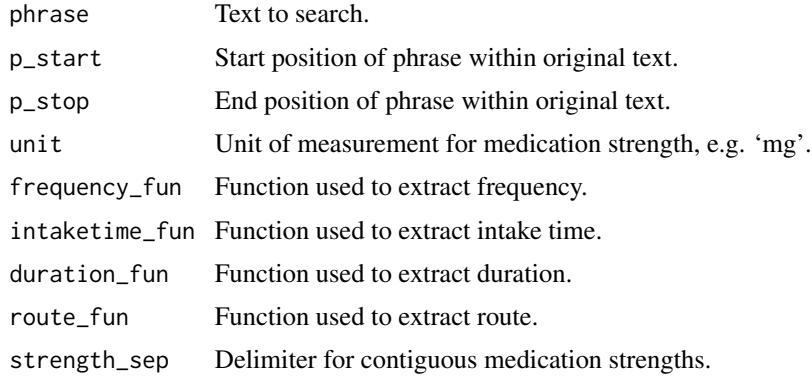

<span id="page-5-0"></span>... Parameter settings used in extracting frequency and intake time, including additional arguments to the <entity>\_fun arguments. Use frequency\_dict, intaketime\_dict, duration\_dict, and route\_dict to identify custom frequency, intake time, duration, and route dictionaries, respectively.

#### Details

Various medication dosing entities are extracted within this function including the following:

*strength*: The amount of drug in a given dosage form (i.e., tablet, capsule).

*dose amount*: The number of tablets, capsules, etc. taken at a given intake time.

*dose strength*: The total amount of drug given intake. This quantity would be equivalent to strength x dose amount, and appears similar to strength when dose amount is absent.

*frequency*: The number of times per day a dose is taken, e.g., "once daily" or '2x/day'.

*intaketime*: The time period of the day during which a dose is taken, e.g., 'morning', 'lunch', 'in the pm'.

*duration*: How long a patient is on a drug regimen, e.g., '2 weeks', 'mid-April', 'another 3 days'. *route*: The administration route of the drug, e.g., 'by mouth', 'IV', 'topical'.

Note that extraction of the entities drug name, dose change, and time of last dose are not handled by the extract\_entities function. Those entities are extracted separately and appended to the extract\_entities output within the main medExtractR function. Strength, dose amount, and dose strength are primarily numeric quantities, and are identified using a combination of regular expressions and rule-based approaches. Frequency, intake time, route, and duration, on the other hand, use dictionaries for identification.

By default and when an argument <entity>\_fun is NULL, the [extract\\_generic](#page-9-1) function will be used to extract that entity. This function can also inherit user-defined entity dictionaries, supplied as arguments <entity>\_dict to [medExtractR](#page-12-1) or [medExtractR\\_tapering](#page-15-1) (see documentation files for main function(s) for details).

The stength\_sep argument is NULL by default, but can be used to identify shorthand for morning and evening doses. For example, consider the phrase "Lamotrigine 300-200" (meaning 300 mg in the morning and 200 mg in the evening). The argument strength\_sep = '-' identifies the full expression *300-200* as *dose strength* in this phrase.

#### Value

data.frame with entities information. At least one row per entity is returned, using NA when no expression was found for a given entity.

The "entity" column of the output contains the formatted label for that entity, according to the following mapping. strength: "Strength"

dose amount: "DoseAmt"

dose strength: "DoseStrength"

frequency: "Frequency"

intake time: "IntakeTime"

duration: "Duration"

route: "Route"

Sample output for the phrase "Lamotrigine 200mg bid" would look like:

<span id="page-6-0"></span>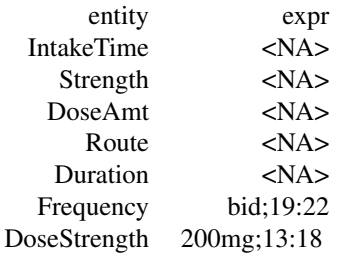

# Examples

```
note <- "Lamotrigine 25 mg tablet - 3 tablets oral twice daily"
extract_entities(note, 1, nchar(note), "mg")
# A user-defined dictionary can be used instead of the default
my_dictionary <- data.frame(c("daily", "twice daily"))
extract_entities(note, 1, 53, "mg", frequency_dict = my_dictionary)
```
<span id="page-6-1"></span>extract\_entities\_tapering

*Extract Medication Entities From Phrase - Extension of* [extract\\_entities](#page-4-1) *for Tapering application*

# Description

This function searches a phrase for medication dosing entities of interest. It is called within [medExtractR\\_tapering](#page-15-1) and generally not intended for use outside that function.

#### Usage

```
extract_entities_tapering(
  phrase,
 p_start,
  d_stop,
  unit,
  frequency_fun = NULL,
  intaketime_fun = NULL,
  duration_fun = NULL,
  route_fun = NULL,
  doseschedule_fun = NULL,
  preposition_fun = NULL,
  timekeyword_fun = NULL,
  transition_fun = NULL,
  dosechange_fun = NULL,
  strength_sep = NULL,
  ...
)
```
#### **Arguments**

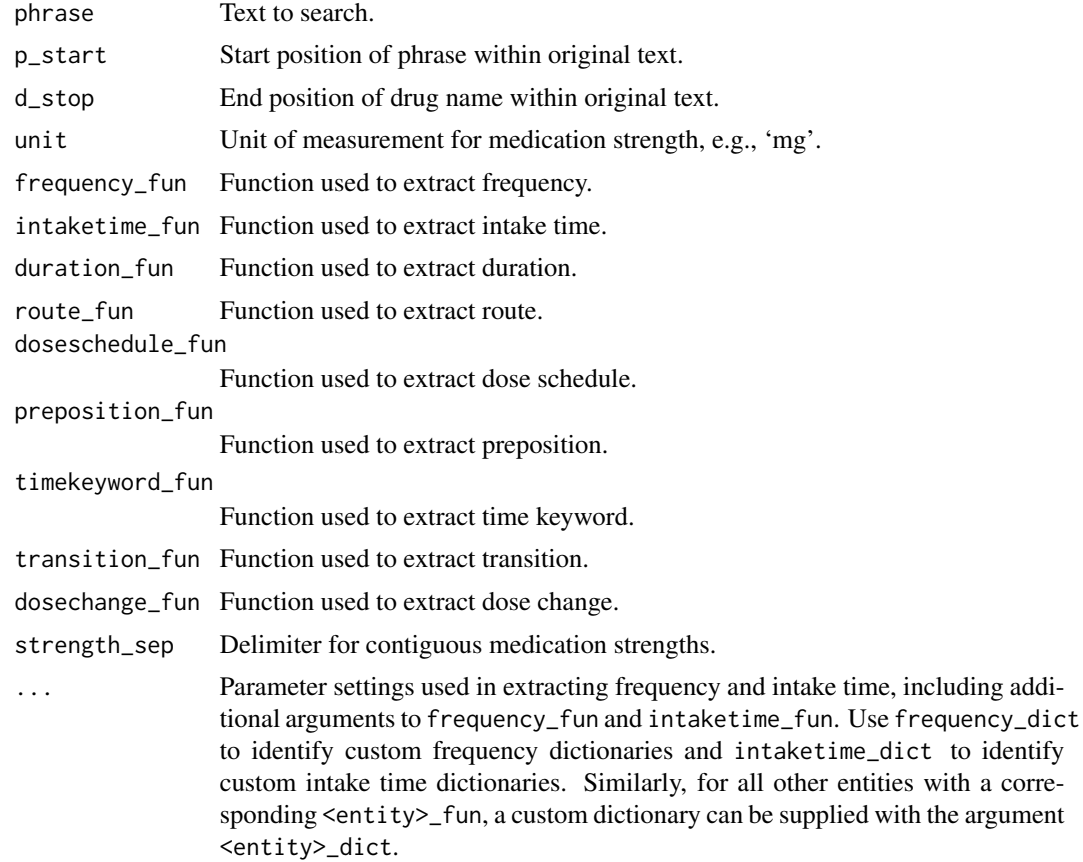

# Details

Various medication dosing entities are extracted within this function including the following:

*strength*: The amount of drug in a given dosage form (i.e., tablet, capsule).

*dose amount*: The number of tablets, capsules, etc. taken at a given intake time.

*dose strength*: The total amount of drug given intake. This quantity would be equivalent to strength x dose amount, and appears similar to strength when dose amount is absent.

*frequency*: The number of times per day a dose is taken, e.g., "once daily" or '2x/day'.

*intaketime*: The time period of the day during which a dose is taken, e.g., 'morning', 'lunch', 'in the pm'.

*duration*: How long a patient is on a drug regimen, e.g., '2 weeks', 'mid-April', 'another 3 days'. *route*: The administration route of the drug, e.g., 'by mouth', 'IV', 'topical'.

*dose change*: Whether the dosage of the drug was changed, e.g., 'increase', 'adjust', 'reduce'.

*dose schedule*: Keywords which represent special dosing regimens, such as tapering schedules, alternating doses, or stopping keywords, e.g., 'weaning', 'even days' or 'odd\_days', 'discontinue'.

*time keyword*: Whether the dosing regimen is a past dose, current dose, or future dose, e.g., 'currently', 'remain', 'yesterday'.

*transition*: Words or symbols that link consecutive doses of a tapering regimen, e.g., 'then', 'followed by', or a comma ','.

<span id="page-8-0"></span>*preposition*: Prepositions that occur immediately next to another identified entity, e.g., 'to', 'until', 'for'.

*dispense amount*: The number of pills prescribed to the patient.

*refill*: The number of refills allowed for the patient's prescription.

Similar to the basic implementation, drug name and and time of last dose are not handled by the extract\_entities\_tapering function. Those entities are extracted separately and appended to the extract\_entities\_tapering output within the main [medExtractR\\_tapering](#page-15-1) function. In the tapering extension, however, dose change is treated the same as other dictionary-based entities and extracted within extract\_entities\_tapering. Strength, dose amount, dose strength, dispense amount, and refill are primarily numeric quantities, and are identified using a combination of regular expressions and rule-based approaches. All other entities use dictionaries for identification. For more information about the default dictionary for a specific entity, view the documentation file for the object <entity>\_vals.

By default and when an argument <entity>\_fun is NULL, the [extract\\_generic](#page-9-1) function will be used to extract that entity. This function can also inherit user-defined entity dictionaries for each entity, supplied as arguments <entity>\_dict to [medExtractR](#page-12-1) or [medExtractR\\_tapering](#page-15-1) (see documentation files for main function(s) for details).

Note that extract\_entities\_tapering has the argument d\_stop. This differs from [extract\\_entities](#page-4-1), which uses the end position of the full search window. This is a consequence of [medExtractR](#page-12-1) using a fixed search window length and [medExtractR\\_tapering](#page-15-1) dynamically constructing a search window.

#### Value

data.frame with entities information. At least one row per entity is returned, using NA when no expression was found for a given entity.

The "entity" column of the output contains the formatted label for that entity, according to the following mapping.

strength: "Strength" dose amount: "DoseAmt" dose strength: "DoseStrength" frequency: "Frequency" intake time: "IntakeTime" duration: "Duration" route: "Route" dose change: "DoseChange" dose schedule: "DoseScheule" time keyword: "TimeKeyword" transition: "Transition" preposition: "Preposition" dispense amount: "DispenseAmt" refill: "Refill" Sample output for the phrase "Lamotrigine 200mg bid for 14 days" would look like:

> entity expr IntakeTime <NA>

<span id="page-9-0"></span>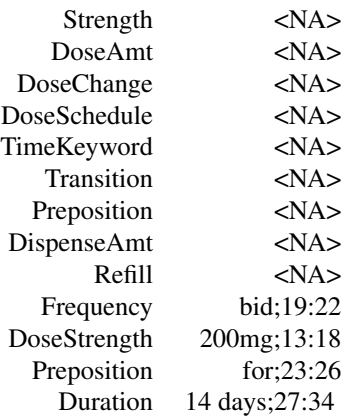

#### Examples

```
note <- "prednisone 20mg daily tapering to 5mg daily over 2 weeks"
extract_entities_tapering(note, 1, 11, "mg")
# A user-defined dictionary can be used instead of the default
my_dictionary <- data.frame(c("daily", "twice daily"))
extract_entities(note, 1, 11, "mg", frequency_dict = my_dictionary)
```
<span id="page-9-1"></span>extract\_generic *Extract Generic Entities From Phrase*

# Description

This function searches a phrase for the position and length of expressions specified in a dictionary. This is called within other main functions of the package and generally not intended for use on its own.

#### Usage

extract\_generic(phrase, dict)

#### Arguments

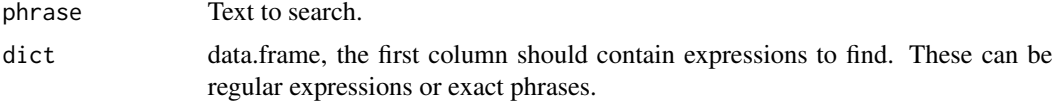

# Details

extract\_generic is used to extract entities that are identified with an associated dictionary of phrases or regular expressions, such as dose change, frequency, intake time, route, or duration in [medExtractR](#page-12-1) and [medExtractR\\_tapering](#page-15-1), as well as dose schedule, time keyword, transition, and preposition in [medExtractR\\_tapering](#page-15-1). This function is called within [extract\\_entities](#page-4-1).

# <span id="page-10-0"></span>extract\_lastdose 11

# Value

A numeric matrix with position and expression length.

#### Examples

```
data(frequency_vals)
extract_generic("take two every day", dict = frequency_vals)
extract_generic("take two every morning",
                  dict = data.frame(c("morning", "every morning")))
```
<span id="page-10-1"></span>extract\_lastdose *Extract Last Dose Time From Phrase*

#### Description

This function searches a phrase for the expression and postion of the time at which the last dose of a drug was taken. It is called within [medExtractR](#page-12-1) and generally not intended for use outside that function.

#### Usage

```
extract_lastdose(phrase, p_start, d_start, d_stop, time_exp = "default")
```
#### Arguments

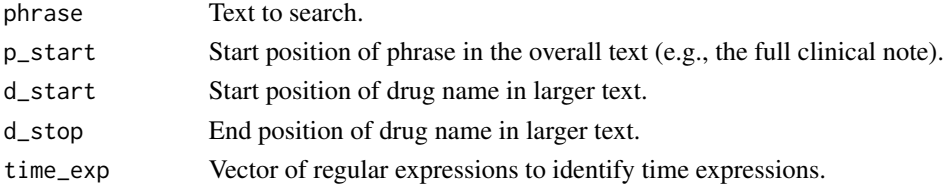

#### Details

This function identifies the time at which the last dose of a drug of interest was taken. The arguments p\_start, d\_start, and d\_stop represent global start or stop positions for the phrase or drug. These arguments are used to determine the position of any found last dose time expressions relative to the overall clinical note, not just within phrase.

The time\_exp argument contains regular expressions for numeric or text representations of last dose time. See [time\\_regex](#page-22-1) for more information about the default regular expressions used in [medExtractR](#page-12-1).

# Value

data.frame with last dose time entity information. This output format is consistent with the output of [extract\\_entities](#page-4-1), and the formatted label for the time of last dose entity is "LastDose." Sample output for the phrase "Last prograf at 5pm" would look like:

entity expr LastDose 5pm;17:20

#### <span id="page-11-0"></span>Examples

```
# Suppose this phrase begins at character 120 in the overall clinical note
extract_lastdose("took aspirin last night at 8pm", p_start = 120,
                    d_{\text{1}} d_start = 125, d_{\text{1}} d_stop = 131)
```
frequency\_vals *Keywords Specifying Frequency*

#### Description

A dictionary mapping frequency expressions to numeric values representing the corresponding number of doses per day. Example expressions include "q12 hours", "bid", "daily", and "three times a day". The form of each frequency is given as a regular expression.

#### Usage

frequency\_vals

#### Format

A data frame with frequency expressions (exact and/or regular expressions).

expr A character vector, expressions to consider as frequency.

value A numeric vector, numeric value of frequency represented as number of doses taken per day. For example, "bid" and "twice a day" would both have a numeric value of 2.

#### Examples

data(frequency\_vals)

intaketime\_vals *Keywords Specifying Intake Time*

#### Description

A dictionary with intake time expressions representing the approximate time of day when a dose should be taken. Example expressions include "in the morning", "with lunch", "at bedtime", and "qpm". The form of each intake time is given as a regular expression.

#### Usage

intaketime\_vals

#### <span id="page-12-0"></span>medExtractR 13

# Format

A data frame with intake time expressions (exact and/or regular expressions).

expr A character vector, expressions to consider as intake time.

#### Examples

data(intaketime\_vals)

<span id="page-12-1"></span>medExtractR *Extract Medication Entities From Clinical Note*

# Description

This function identifies medication entities of interest and returns found expressions with start and stop positions.

# Usage

```
medExtractR(
  note,
  drug_names,
 window_length,
  unit,
 max\_dist = 0,
  drug_list = "rxnorm",
  lastdose = FALSE,
  lastdose_window_ext = 1.5,
  strength_sep = NULL,
  flag_window = 30,
  dosechange_dict = "default",
  ...
\mathcal{L}
```
# Arguments

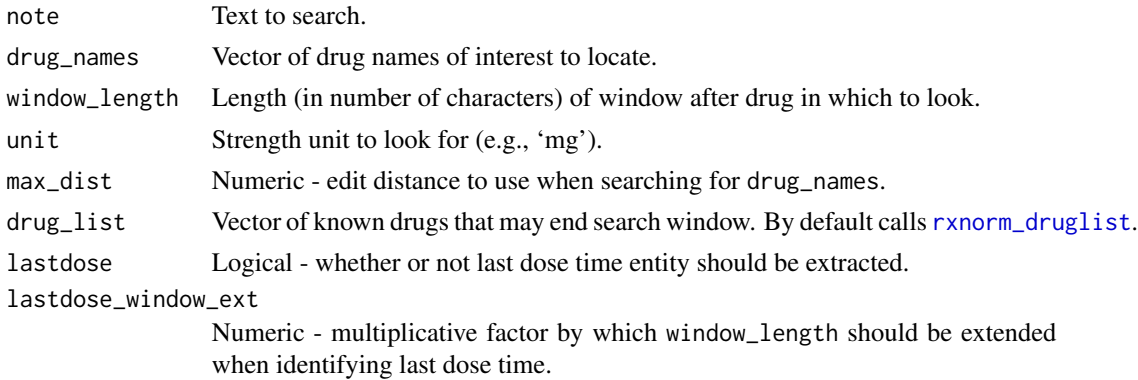

<span id="page-13-0"></span>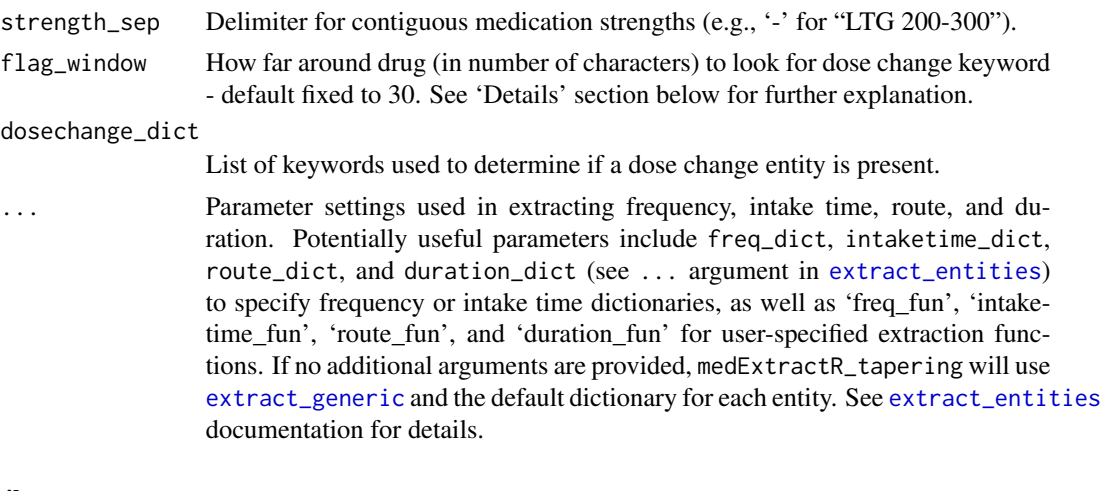

# Details

This function uses a combination of regular expressions, rule-based approaches, and dictionaries to identify various drug entities of interest. Specific medications to be found are specified with drug\_names, which is not case-sensitive or space-sensitive (e.g., 'lamotrigine XR' is treated the same as 'lamotrigineXR'). Entities to be extracted include drug name, strength, dose amount, dose, frequency, intake time, route, duration, and time of last dose. See [extract\\_entities](#page-4-1) and extract lastdose for more details.

When searching for medication names of interest, fuzzy matching may be used. The max\_dist argument determines the maximum edit distance allowed for such matches. If using fuzzy matching, any drug name with less than 5 characters will only allow an edit distance of 1, regardless of the value of max\_dist.

The purpose of the drug\_list argument is to reduce false positives by removing information that is likely to be related to a competing drug, not our drug of interest, By default, this is "rxnorm" which calls data(rxnorm\_druglist). A custom drug list in the form of a character string can be supplied instead, or can be appended to rxnorm\_druglist by specifying drug\_list = c("rxnorm", custom\_drug\_list). medExtractR then uses this list to truncate the search window at the first appearance of an unrelated drug name. This uses publicly available data courtesy of the U.S. National Library of Medicine (NLM), National Institutes of Health, Department of Health and Human Services; NLM is not responsible for the product and does not endorse or recommend this or any other product. See rxnorm\_druglist documentation for details.

Most medication entities are searched for in a window after the drug. The dose change entity, or presence of a keyword to indicate a non-current drug regimen, may occur before the drug name. The flag\_window argument adjusts the width of the pre-drug window. Both flag\_window and dosechange\_dict are not default arguments to the extended function [medExtractR\\_tapering](#page-15-1) since that extension uses a more flexible search window and extraction procedure. In the tapering extension, entity extraction is more flexible, and any entity can be extracted either before or after the drug mention. Thus functionality for dose change identification is identical to all other dictionary-based entities.

The stength\_sep argument is NULL by default, but can be used to identify shorthand for morning and evening doses. For example, consider the phrase 'Lamotrigine 300-200' (meaning 300 mg in the morning and 200 mg in the evening). The argument strength\_sep = '-' identifies the full expression *300-200* as *dose strength* in this phrase.

#### medExtractR 15

#### Value

data.frame with entity information. Only extractions from found entities are returned. If no dosing information for the drug of interest is found, the following output will be returned:

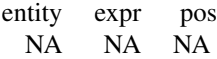

The "entity" column of the output contains the formatted label for that entity, according to the following mapping. drug name: "DrugName" strength: "Strength" dose amount: "DoseAmt" dose strength: "DoseStrength" frequency: "Frequency" intake time: "IntakeTime" duration: "Duration" route: "Route" dose change: "DoseChange" time of last dose: "LastDose"

Sample output:

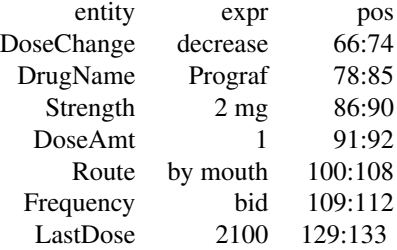

#### References

Nelson SJ, Zeng K, Kilbourne J, Powell T, Moore R. Normalized names for clinical drugs: RxNorm at 6 years. J Am Med Inform Assoc. 2011 Jul-Aug;18(4)441-8. doi: 10.1136/amiajnl-2011-000116. Epub 2011 Apr 21. PubMed PMID: 21515544; PubMed Central PMCID: PMC3128404.

# Examples

```
note1 <- "Progrf Oral Capsule 1 mg 3 capsules by mouth twice a day - last
dose at 10pm"
medExtractR(note1, c("prograf", "tacrolimus"), 60, "mg", 2, lastdose=TRUE)
note2 <- "Currently on lamotrigine 150-200, but will increase to lamotrigine 200mg bid"
medExtractR(note2, c("lamotrigine", "ltg"), 130, "mg", 1, strength_sep = "-")
```
<span id="page-15-1"></span><span id="page-15-0"></span>medExtractR\_tapering *Extract Medication Entities From Clinical Note - Extension of* [medExtractR](#page-12-1) *for Tapering applications*

### Description

This function identifies medication entities of interest and returns found expressions with start and stop positions.

#### Usage

```
medExtractR_tapering(
  note,
  drug_names,
  unit,
  max\_dist = 0,
  drug_list = "rxnorm",
  lastdose = FALSE,
  strength_sep = NULL,
  ...
\mathcal{L}
```
#### Arguments

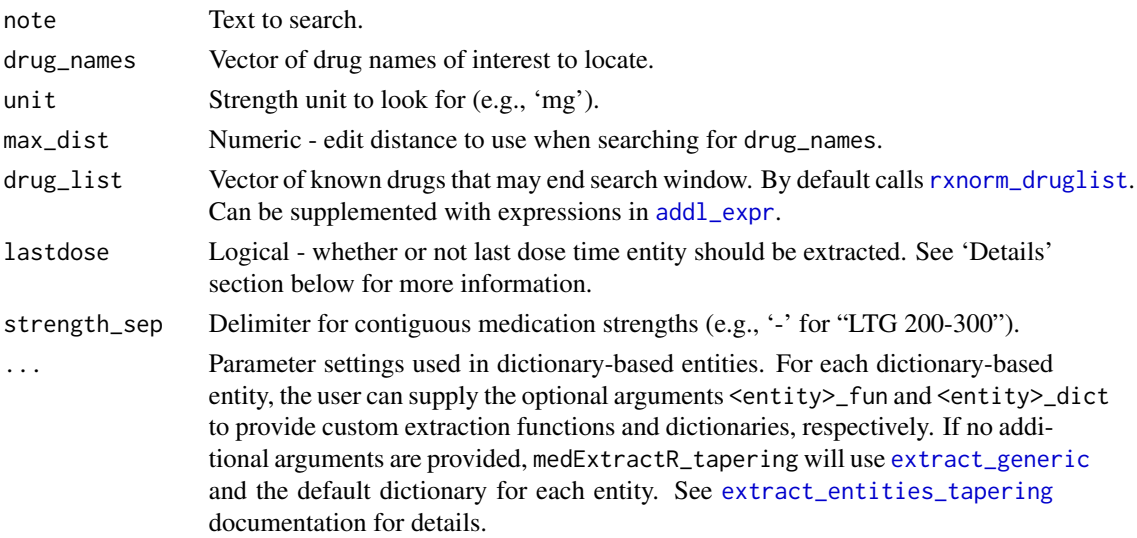

# Details

This function uses a combination of regular expressions, rule-based approaches, and dictionaries to identify various drug entities of interest, with a particular focus on drugs administered with a tapering schedule. Specific medications to be found are specified with drug\_names, which is not casesensitive or space-sensitive (e.g., 'lamotrigine XR' is treated the same as 'lamotrigineXR'). Entities

#### <span id="page-16-0"></span>medExtractR\_tapering 17

to be extracted include drug name, strength, dose amount, dose strength, frequency, intake time, route, duration, dose schedule, time keyword, preposition, transition, dispense amount, refill, and time of last dose. While it is still an optional entity in medExtractR\_tapering, if lastdose=TRUE then medExtractR\_tapering will search for time of last dose in the same search window used for all other entities. As a result, there is no need for the lastdose\_window\_ext argument. See [extract\\_entities\\_tapering](#page-6-1) and [extract\\_lastdose](#page-10-1) for more details.

When searching for medication names of interest, fuzzy matching may be used. The max\_dist argument determines the maximum edit distance allowed for such matches. If using fuzzy matching, any drug name with less than 7 characters will force an exact match, regardless of the value of max\_dist. The default value of 7 was selected based on a set of training notes for the drug prednisone, and differs slightly from the default values of 5 for [medExtractR](#page-12-1). The tapering extension does not use the window\_length argument to define the search window, since tapering schedules can be much longer than a static regimens. Instead, medExtractR\_tapering dynamically generates the search window based on competing drug names or phrases, and the distance between consecutive entities. The stength\_sep argument is NULL by default, and operates in the same manner as it does in medExtractR.

By default, the drug\_list argument is "rxnorm" which calls data(rxnorm\_druglist). A custom drug list in the form of a character string can be supplied instead, or can be appended to rxnorm\_druglist by specifying drug\_list = c("rxnorm", custom\_drug\_list). This uses publicly available data courtesy of the U.S. National Library of Medicine (NLM), National Institutes of Health, Department of Health and Human Services; NLM is not responsible for the product and does not endorse or recommend this or any other product. See rxnorm\_druglist documentation for details.

# Value

data.frame with entity information. If no dosing information for the drug of interest is found, the following output will be returned:

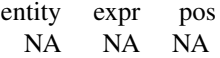

The "entity" column of the output contains the formatted label for that entity, according to the following mapping. drug name: "DrugName"

strength: "Strength" dose amount: "DoseAmt" dose strength: "DoseStrength" frequency: "Frequency" intake time: "IntakeTime" duration: "Duration" route: "Route" dose change: "DoseChange" dose schedule: "DoseScheule" time keyword: "TimeKeyword" transition: "Transition" preposition: "Preposition"

<span id="page-17-0"></span>dispense amount: "DispenseAmt" refill: "Refill" time of last dose: "LastDose" Sample output:

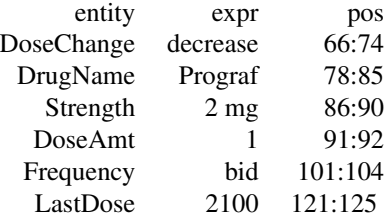

# References

Nelson SJ, Zeng K, Kilbourne J, Powell T, Moore R. Normalized names for clinical drugs: RxNorm at 6 years. J Am Med Inform Assoc. 2011 Jul-Aug;18(4)441-8. doi: 10.1136/amiajnl-2011-000116. Epub 2011 Apr 21. PubMed PMID: 21515544; PubMed Central PMCID: PMC3128404.

preposition\_vals *Keywords Specifying Preposition*

#### Description

A dictionary with preposition expressions. Such expressions often represent a relationship with an adjacent entity. Since most expressions in this dictionary are very short, we require word boundaries (any character other than a letter or number) to appear on either side of the expression. Example expressions include "for", "to", "until", and "in".

# Usage

preposition\_vals

#### Format

A data frame with preposition expressions (exact and/or regular expressions).

expr A character vector, expressions to consider as preposition.

# Examples

data(preposition\_vals)

<span id="page-18-0"></span>

#### Description

A dictionary mapping route expressions to standardized forms, specifying the way in which a medication is administered. Example expressions include "oral", "topical", "IV", and "intravenous".

#### Usage

route\_vals

#### Format

A data frame with route expressions (exact and/or regular expressions).

expr A character vector, expressions to consider as route.

value A standardized version of the raw expression. For example, "orally" and "by mouth" both have the standardized form "orally".

#### Examples

data(route\_vals)

<span id="page-18-1"></span>rxnorm\_druglist *List of Medications*

#### **Description**

A dictionary that contains a vector of medication names, primarily derived from RxNorm.

## Usage

rxnorm\_druglist

# Format

A vector with character strings for competing drug names.

#### Details

RxNorm is provided by the U.S. National Library of Medicine. This dictionary uses the February 1, 2021 RxNorm files directly downloaded from [https://www.nlm.nih.gov/research/umls/rxnorm/docs/rxnormfiles.html.](https://www.nlm.nih.gov/research/umls/rxnorm/docs/rxnormfiles.html)

This list contains ingredient and brand names, cleaned to remove expressions that likely are ambiguous (e.g., 'today' or 'date'). This product uses publicly available data courtesy of the U.S. National Library of Medicine (NLM), National Institutes of Health, Department of Health and Human Services; NLM is not responsible for the product and does not endorse or recommend this or any other product.

# References

Nelson SJ, Zeng K, Kilbourne J, Powell T, Moore R. Normalized names for clinical drugs: RxNorm at 6 years. J Am Med Inform Assoc. 2011 Jul-Aug;18(4)441-8. doi: 10.1136/amiajnl-2011-000116. Epub 2011 Apr 21. PubMed PMID: 21515544; PubMed Central PMCID: PMC3128404.

# Examples

data(rxnorm\_druglist)

string\_counts *Counts Strings in Text*

#### Description

This function counts occurrences of text within one or more phrases.

# Usage

string\_counts(strings, search\_data, ignore.case = TRUE)

#### **Arguments**

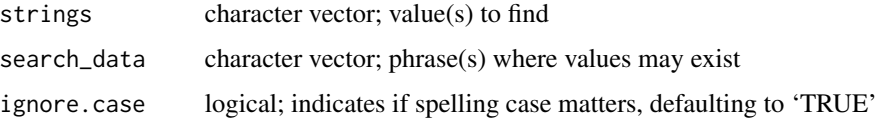

#### Value

list with two elements; 'cntByTotal' contains total occurrences and 'cntByData' contains occurrences for each element in 'search\_data'

#### Examples

```
note1 <- "I am the very model of a modern major general
I've information vegetable, animal, and mineral
I know the kings of England, and I quote the fights historical
From marathon to Waterloo in order categorical;
I'm very well acquainted, too, with matters mathematical,
I understand equations both the simple and quadratical
About binomial theorem I'm teeming with a lot o' news,
With many cheerful facts about the square of the hypotenuse"
note2 <- "The quick brown fox jumps over the lazy dog"
string_counts(c('I','the','couth'), c(note1, note2))
```
<span id="page-19-0"></span>

<span id="page-20-0"></span>string\_occurs *Find Strings in Text*

#### Description

This function searches for text within one or more phrases. Text to look for will be grouped into values that are found and not found.

#### Usage

```
string_occurs(dict_list, haystack, ignore.case = TRUE, nClust = 2)
```
# Arguments

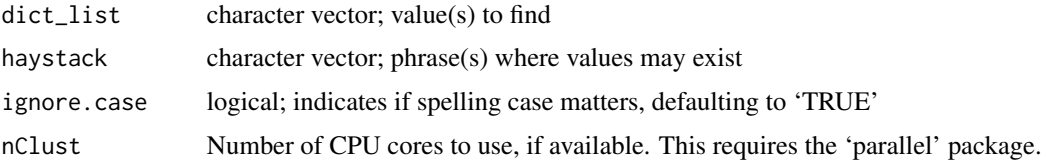

# Value

list with two elements, 'TRUE' and 'FALSE', representing values that are found or not found within the phrase to search.

#### Examples

```
note1 <- "I am the very model of a modern major general
I've information vegetable, animal, and mineral
I know the kings of England, and I quote the fights historical
From marathon to Waterloo in order categorical;
I'm very well acquainted, too, with matters mathematical,
I understand equations both the simple and quadratical
About binomial theorem I'm teeming with a lot o' news,
With many cheerful facts about the square of the hypotenuse"
note2 <- "The quick brown fox jumps over the lazy dog"
string_occurs(c('kings','quick','couth','brown'), c(note1, note2))
```
string\_suggestions *Find Strings and Suggest Misspellings*

#### Description

This function searches for text within one or more phrases, and looks for partial matches. An exact match of the text should be found in order for a suggestion to made.

#### <span id="page-21-0"></span>Usage

```
string_suggestions(strings, search_data, max_dist = 2, ignore.case = TRUE)
```
#### Arguments

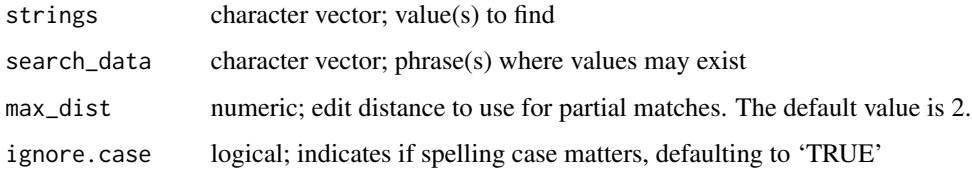

# Value

data.frame with two columns, 'suggestion' and 'match'

# Examples

string\_suggestions('penicillin', 'penicillan, penicillin, or penicilin?')

timekeyword\_vals *Keywords Specifying Time Keyword*

# Description

A dictionary with time keyword expressions representing whether the dosing regimen is past, current, or future. Example expressions include "currently", "remain","not taking", "yesterday", and "past".

#### Usage

timekeyword\_vals

#### Format

A data frame with time keyword expressions (exact and/or regular expressions).

expr A character vector, expressions to consider as time keyword.

# Examples

data(timekeyword\_vals)

<span id="page-22-1"></span><span id="page-22-0"></span>

#### **Description**

A vector of regular expressions to identify different forms of time expressions for last dose time. These are the default values used in link{extract\_lastdose}.

#### Usage

time\_regex

#### Format

A vector with 5 regular expressions for the following categories.

am/pm Time is indicated by the presence of 'am' or 'pm' following a numeric expression.

- military Time is given in military time, for unambiguous times of 13:00-23:59.
- qualifier\_after Am/pm indication is implicit through a qualifying term like 'last night' or 'this morning'. The qualifier occurs after the time, e.g., '10 last night.'
- qualifier before Am/pm indication is implicit through a qualifying term like 'last night' or 'this morning'. The qualifier occurs before the time, e.g., 'last night at 10.'

duration Time (in hours) between the last dose and most recent lab value

# Details

Certain expressions which might be considered ambiguous are excluded from the regular expressions presented here. For instance, expressions such as '600' could refer to either 6am or 6pm.

#### Examples

data(time\_regex)

transition\_vals *Keywords/Symbols Specifying Transition*

# Description

A dictionary with transition symbols and expressions representing a break between consecutive doses within a tapering regimen. This dictionary includes the expressions "then" and "followed by", as well as the punctuation ",(?!\\s?then)" or ";(?!\\s?then)" (i.e., a comma or semicolon not followed by the word "then").

#### Usage

transition\_vals

# Format

A data frame with transition expressions (exact and/or regular expressions).

expr A character vector, expressions to consider as transitions.

# Examples

data(transition\_vals)

# <span id="page-24-0"></span>**Index**

∗ datasets addl\_expr, [3](#page-2-0) dosechange\_vals, [3](#page-2-0) doseschedule\_vals, [4](#page-3-0) duration\_vals, [4](#page-3-0) frequency\_vals, [12](#page-11-0) intaketime\_vals, [12](#page-11-0) preposition\_vals, [18](#page-17-0) route\_vals, [19](#page-18-0) rxnorm\_druglist, [19](#page-18-0) time\_regex, [23](#page-22-0) timekeyword\_vals, [22](#page-21-0) transition\_vals, [23](#page-22-0) \_PACKAGE *(*medExtractR-package*)*, [2](#page-1-0) addl\_expr, [3,](#page-2-0) *[16](#page-15-0)* dosechange\_vals, [3](#page-2-0) doseschedule\_vals, [4](#page-3-0) duration\_vals, [4](#page-3-0) extract\_entities, [5,](#page-4-0) *[7](#page-6-0)*, *[9–](#page-8-0)[11](#page-10-0)*, *[14](#page-13-0)* extract\_entities\_tapering, [7,](#page-6-0) *[16,](#page-15-0) [17](#page-16-0)* extract\_generic, *[6](#page-5-0)*, *[9](#page-8-0)*, [10,](#page-9-0) *[14](#page-13-0)*, *[16](#page-15-0)* extract\_lastdose, [11,](#page-10-0) *[14](#page-13-0)*, *[17](#page-16-0)* frequency\_vals, [12](#page-11-0) intaketime\_vals, [12](#page-11-0) medExtractR, *[2,](#page-1-0) [3](#page-2-0)*, *[5,](#page-4-0) [6](#page-5-0)*, *[9–](#page-8-0)[11](#page-10-0)*, [13,](#page-12-0) *[16,](#page-15-0) [17](#page-16-0)* medExtractR-package, [2](#page-1-0) medExtractR\_tapering, *[3](#page-2-0)*, *[6,](#page-5-0) [7](#page-6-0)*, *[9,](#page-8-0) [10](#page-9-0)*, *[14](#page-13-0)*, [16](#page-15-0)

preposition\_vals, [18](#page-17-0)

route\_vals, [19](#page-18-0) rxnorm\_druglist, *[13](#page-12-0)*, *[16](#page-15-0)*, [19](#page-18-0)

string\_counts, [20](#page-19-0) string\_occurs, [21](#page-20-0)

string\_suggestions, [21](#page-20-0)

time\_regex, *[11](#page-10-0)*, [23](#page-22-0) timekeyword\_vals, [22](#page-21-0) transition\_vals, [23](#page-22-0)